# Package 'ghclass'

March 26, 2024

<span id="page-0-0"></span>Title Tools for Managing Classes on GitHub

Version 0.3.0

Description Interface for the GitHub API that enables efficient management of courses on GitHub. It has a functionality for managing organizations, teams, repositories, and users on GitHub and helps automate most of the tedious and repetitive tasks around creating and distributing assignments.

License GPL-3

URL <https://github.com/rundel/ghclass>

BugReports <https://github.com/rundel/ghclass/issues>

**Depends** R  $(>= 3.4.0)$ 

Imports base64enc, fs, gh, glue, httr, lubridate, purrr, rlang, tibble, whisker, withr, dplyr, cli (>= 3.0.0), lifecycle

Suggests here, knitr, rmarkdown, sodium, styler, usethis, gert, readr, gitcreds

Encoding UTF-8

RoxygenNote 7.3.1

NeedsCompilation no

Author Colin Rundel [aut, cre], Mine Cetinkaya-Rundel [aut], Therese Anders [ctb]

Maintainer Colin Rundel <rundel@gmail.com>

Repository CRAN

Date/Publication 2024-03-26 18:30:06 UTC

# R topics documented:

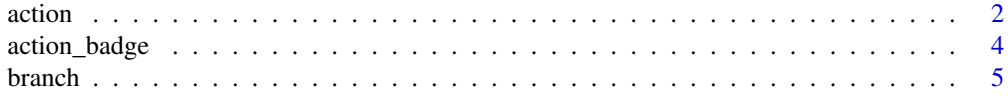

#### <span id="page-1-0"></span>2 action and  $\alpha$  action and  $\alpha$  action action and  $\alpha$  action

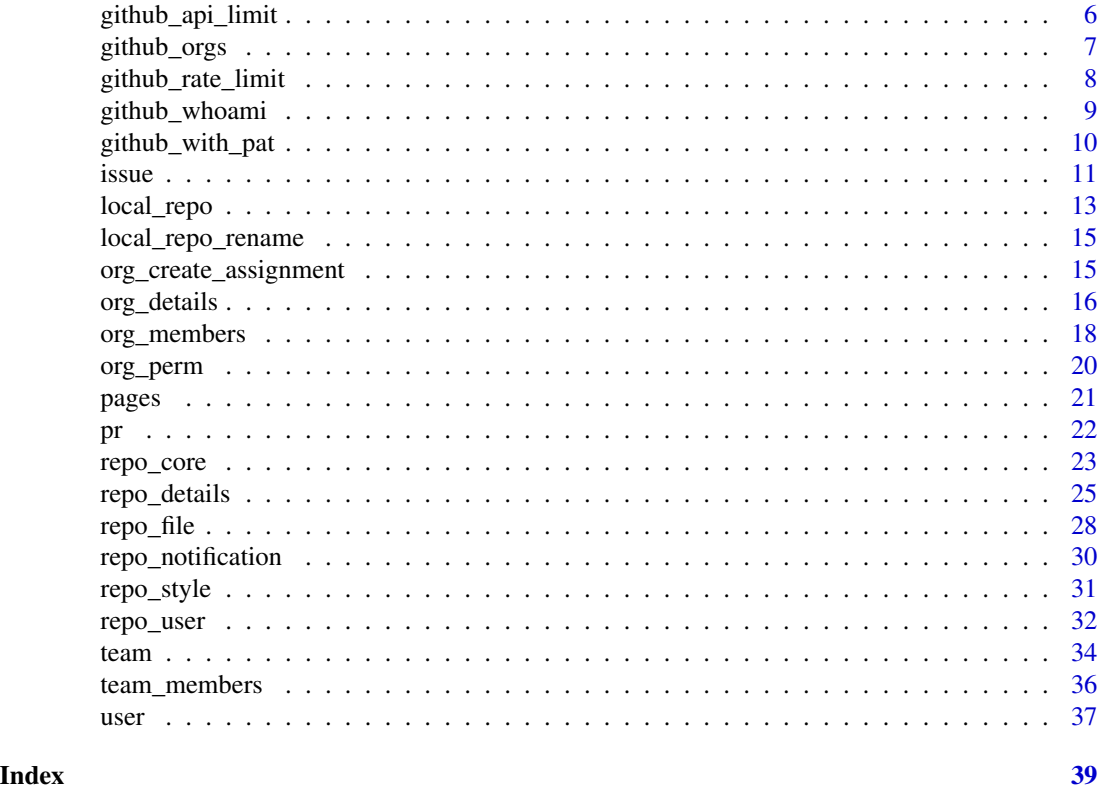

action *Retrieve information about GitHub Actions workflows and their runs.*

# Description

- action\_workflows() retrieve details on repo workflows.
- action\_runs() retrieve details on repo workflow runs.
- action\_status() DEPRECATED retrieve details on most recent workflow runs.
- action\_runtime() retrieves runtime durations for workflow runs.
- action\_artifacts() retrieve details on available workflow artifacts.
- action\_artifact\_download() downloads artifact(s) into a local directory.
- action\_artifact\_delete() deletes artifact(s).

# Usage

```
action_artifacts(repo, keep_expired = FALSE, which = c("latest", "all"))
```

```
action_artifact_delete(repo, ids)
```

```
action_artifact_download(
```
action 3

```
repo,
 dir,
  ids = action_artifacts(repo),
 keep_zip = FALSE,
 file_pat = ",
 overwrite = FALSE
\mathcal{L}action_runs(
  repo,
 branch = NULL,
 event = NULL,status = NULL,
 created = NULL,
 limit = 1\mathcal{L}action_status(
  repo,
 branch = NULL,
 event = NULL,status = NULL,
 created = NULL,
 limit = 1\mathcal{L}action_runtime(
 repo,
 branch = NULL,
 event = NULL,status = NULL,
 created = NULL,
 limit = 1)
```
action\_workflows(repo, full = FALSE)

# Arguments

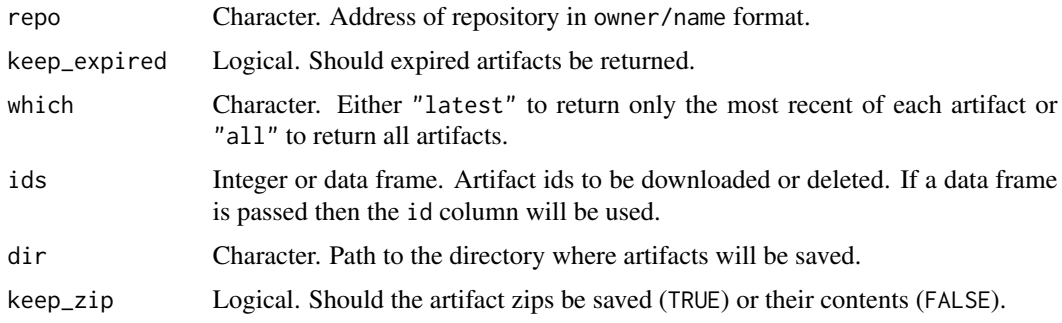

<span id="page-3-0"></span>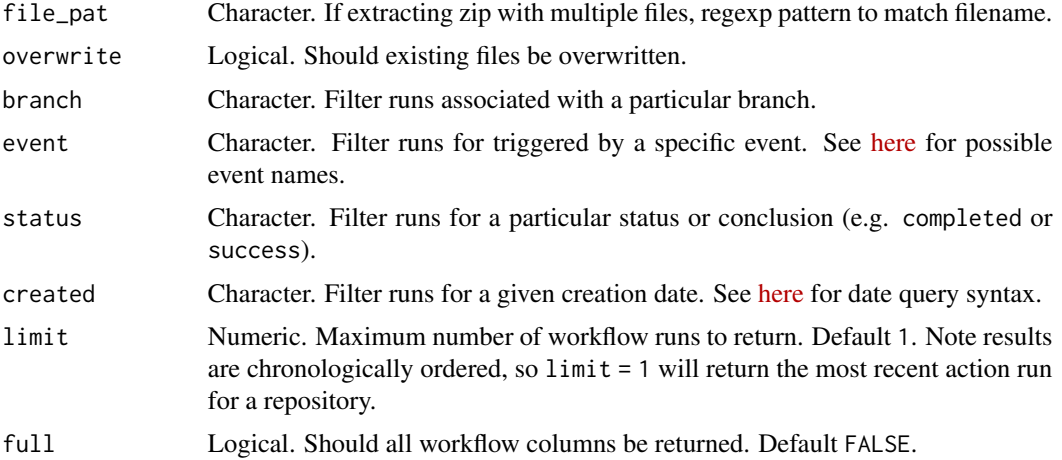

#### Value

action\_workflows(), action\_runs(), action\_runtime(), and action\_artifacts all return tibbles containing information on requested repos' available workflows, recent workflow runs, workflow runs runtimes, and generated artifacts respectively.

action\_artifact\_download() returns a character vector containing the paths of all downloaded fules

action\_artifact\_delete() returns an invisible data frame containing repository names and ids of the deleted artifacts.

#### Examples

```
## Not run:
action_workflows("rundel/ghclass")
```

```
action_runs("rundel/ghclass")
```

```
action_runtime(c("rundel/ghclass", "rundel/parsermd"))
```

```
action_artifacts(c("rundel/ghclass", "rundel/parsermd"))
```
## End(Not run)

action\_badge *Add or remove GitHub Actions badges from a repository*

#### Description

- action\_add\_badge() Add a GitHub Actions badge to a file.
- action\_remove\_badge() Remove one or more GitHub Action badges from a file.

#### <span id="page-4-0"></span>branch 5

# Usage

```
action_add_badge(
  repo,
 workflow = NULL,
 where = ".",
 line\_padding = "\\n\\n\\n",file = "README.md"
)
```
action\_remove\_badge(repo, workflow\_pat = ".\*?", file = "README.md")

# Arguments

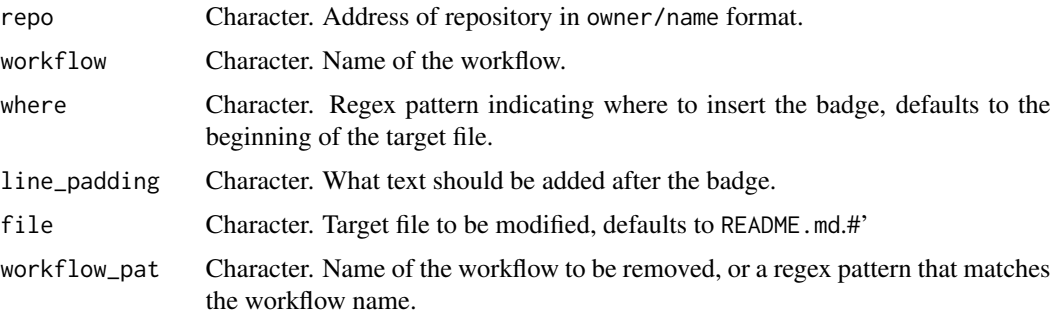

### Value

Both action\_add\_badge() and action\_remove\_badge() invisibly return a list containing the results of the relevant GitHub API call.

branch *Create and delete branches in a repository*

# Description

- branch\_create() creates a new branch from an existing GitHub repo.
- branch\_delete() deletes a branch from an existing GitHub repo.
- branch\_remove() previous name of branch\_delete, deprecated.

# Usage

```
branch_create(repo, branch, new_branch)
```
branch\_delete(repo, branch)

branch\_remove(repo, branch)

#### <span id="page-5-0"></span>Arguments

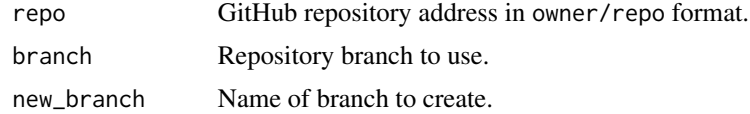

# Value

branch\_create()and branch\_remove() invisibly return a list containing the results of the relevant GitHub API call.

#### See Also

[repo\\_branches](#page-24-1)

# Examples

```
## Not run:
repo_create("ghclass-test", "test_branch", auto_init=TRUE)
branch_create("ghclass-test/test_branch", branch = "main", new_branch = "test")
repo_branches("ghclass-test/test_branch")
branch_delete("ghclass-test/test_branch", branch="test")
repo_branches("ghclass-test/test_branch")
repo_delete("ghclass-test/test_branch", prompt = FALSE)
## End(Not run)
```
github\_api\_limit *Tools for limiting gh's GitHub api requests.*

# Description

- github\_get\_api\_limit() returns the current limit on results returned by gh.
- github\_set\_api\_limit() sets a limit on results returned by gh.

#### Usage

github\_get\_api\_limit()

github\_set\_api\_limit(limit = 10000L)

#### Arguments

limit The maximum number of records to return from an API request.

# <span id="page-6-0"></span>github\_orgs 7

# Details

This value is stored in the "ghclass.api.limit" option globally.

# Value

github\_get\_api\_limit() returns a single integer value.

github\_set\_api\_limit() invisibily returns the value of the limit argument.

# Examples

```
github_get_api_limit()
```
github\_set\_api\_limit(500)

github\_get\_api\_limit()

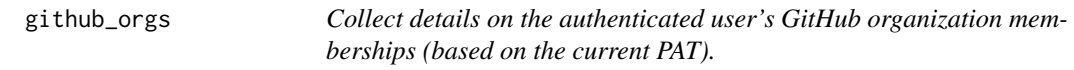

# Description

Collect details on the authenticated user's GitHub organization memberships (based on the current PAT).

### Usage

github\_orgs(quiet = FALSE)

# Arguments

quiet Logical. Should status messages be shown.

#### Value

Returns a tibble with organization details.

# Examples

## Not run: github\_orgs()

## End(Not run)

<span id="page-7-0"></span>

#### **Description**

- github\_get\_token returns the user's GitHub personal access token (PAT).
- github\_set\_token defines the user's GitHub PAT by setting the GITHUB\_PAT environmental variable. This value will persist until the session ends or gihub\_reset\_token() is called.
- github\_reset\_token removes the value stored in the GITHUB\_PAT environmental variable.
- github\_test\_token checks if a PAT is valid by attempting to authenticate with the GitHub API.
- github\_token\_scopes returns a vector of scopes granted to the token.

#### Usage

github\_rate\_limit()

github\_graphql\_rate\_limit()

github\_get\_token()

github\_set\_token(token)

github\_reset\_token()

github\_test\_token(token = github\_get\_token())

github\_token\_scopes(token = github\_get\_token())

#### Arguments

token Character. Either the literal token, or the path to a file containing the token.

### Details

This package looks for the personal access token (PAT) in the following places (in order):

- Value of GITHUB\_PAT environmental variable.
- Any GitHub PAT token(s) stored with gitcreds via gitcreds\_set().

For additional details on creating a GitHub PAT see the usethis vignette on [Managing Git\(Hub\)](https://usethis.r-lib.org/articles/articles/git-credentials.html) [Credentials.](https://usethis.r-lib.org/articles/articles/git-credentials.html) For those who do not wish to read the entire article, the quick start method is to use:

- usethis::create\_github\_token() to create the token and then,
- gitcreds::gitcreds\_set() to securely cache the token.

<span id="page-8-0"></span>github\_whoami 9

#### Value

github\_get\_token() returns the current PAT as a character string with the gh\_pat class. See [gh::gh\\_token\(\)](#page-0-0) for additional details.

github\_set\_token() and github\_reset\_token() return the result of Sys.setenv() and Sys.unsetenv() respectively.

github\_test\_token() invisibly returns a logical value, TRUE if the test passes, FALSE if not.

github\_token\_scopes() returns a character vector of granted scopes.

# Examples

```
## Not run:
github_test_token()
github_token_scopes()
(pat = github_get_token())
github_set_token("ghp_BadTokenBadTokenBadTokenBadTokenBadToken")
github_get_token()
github_test_token()
github_set_token(pat)
## End(Not run)
```
github\_whoami *Returns the login of the authenticated user (based on the current PAT).*

# Description

Returns the login of the authenticated user (based on the current PAT).

# Usage

```
github_whoami(quiet = FALSE)
```
#### Arguments

quiet Logical. Should status messages be shown.

#### Value

Character value containing user login.

# Examples

## Not run: github\_whoami()

## End(Not run)

github\_with\_pat withr*-like functions for temporary personal access token*

# Description

Temporarily change the GITHUB\_PAT environmental variable for GitHub authentication. Based on the withr interface.

#### Usage

with\_pat(new, code)

local\_pat(new, .local\_envir = parent.frame())

# Arguments

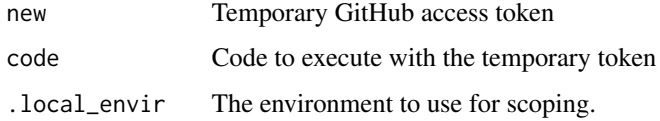

# Details

if new = NA is used the GITHUB\_PAT environment variable will be unset.

# Value

The results of the evaluation of the code argument.

# Examples

```
## Not run:
with_pat("1234", print(github_get_token()))
```
## End(Not run)

<span id="page-9-0"></span>

<span id="page-10-0"></span>

# Description

- issue\_create creates a new issue.
- issue\_close closes an existing issue.
- issue\_edit edits the properties of an existing issue.

# Usage

```
issue_close(repo, number)
issue_create(
 repo,
  title,
 body,
 labels = character(),
 assignees = character(),
 delay = 0)
issue_edit(
  repo,
 number,
 title = NULL,
 body = NULL,
 state = NULL,
 milestone = NULL,
 labels = list(),assignees = list()
\mathcal{L}
```
# Arguments

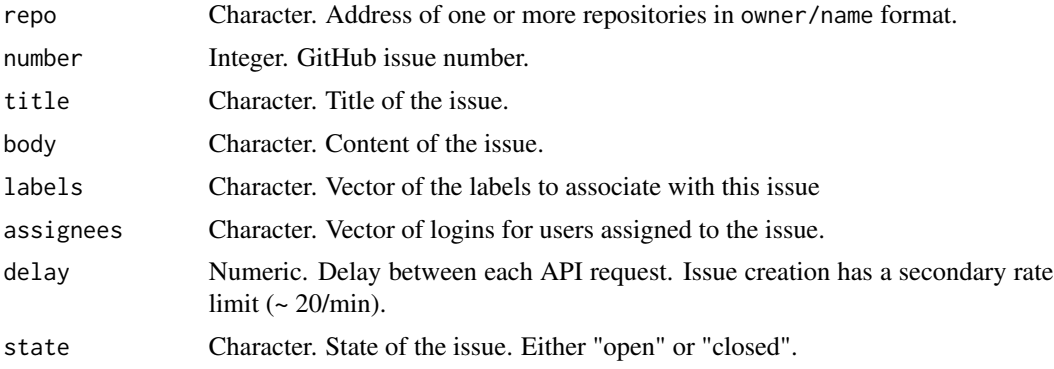

<span id="page-11-0"></span>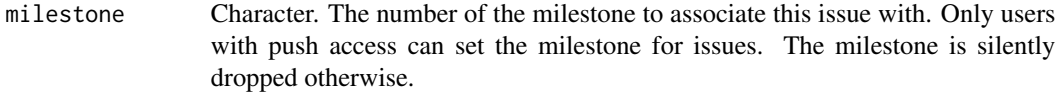

# Value

All functions invisibly return a list containing the results of the relevant GitHub API call.

# See Also

[repo\\_issues](#page-24-1)

```
## Not run:
repo_create("ghclass-test","test_issue")
issue_create(
  "ghclass-test/test_issue",
  title = "Issue 1",
 body = "This is an issue"
 )
issue_create(
  "ghclass-test/test_issue",
  title = "Issue 2", body = "This is also issue",
  label = "Important"
)
issue_create(
  "ghclass-test/test_issue",
  title = "Issue 3", body = "This is also issue",
  label = c("Important", "Super Important"),
  assignees = "rundel"
\lambdaissue_close("ghclass-test/test_issue", 1)
issue_edit(
  "ghclass-test/test_issue", 2,
  title = "New issue 2 title!",
 body = "Replacement body text"
)
ghclass::repo_issues("ghclass-test/test_issue")
repo_delete("ghclass-test/test_issue", prompt=FALSE)
## End(Not run)
```
<span id="page-12-0"></span>

#### Description

- local\_repo\_clone() Clones a GitHub repository to a local directory.
- local\_repo\_add() Equivalent to git add stages a file in a local repository.
- local\_repo\_commit() Equivalent to git commit commits staged files in a local repository.
- local\_repo\_push() Equivalent to git push push a local repository.
- local\_repo\_pull() Equivalent to git pull pull a local repository.
- local\_repo\_branch() Equivalent to git branch create a branch in a local repository.
- local\_repo\_log() Equivalent to git log returns a data frame for git log entries.

# Usage

```
local_repo_add(repo_dir, files = ".")
local_repo_branch(repo_dir, branch)
local_repo_clone(
  repo,
 local<sub>-path</sub> = ".".branch = NULL,
 mirror = FALSE,
 verbose = FALSE
\lambdalocal_repo_commit(repo_dir, message)
local_repo_log(repo_dir, max = 100)
local_repo_pull(repo_dir, verbose = FALSE)
local_repo_push(
  repo_dir,
  remote = "origin",
 branch = NULL,force = FALSE,
 prompt = TRUE,
 mirror = FALSE,
  verbose = FALSE
)
```
#### Arguments

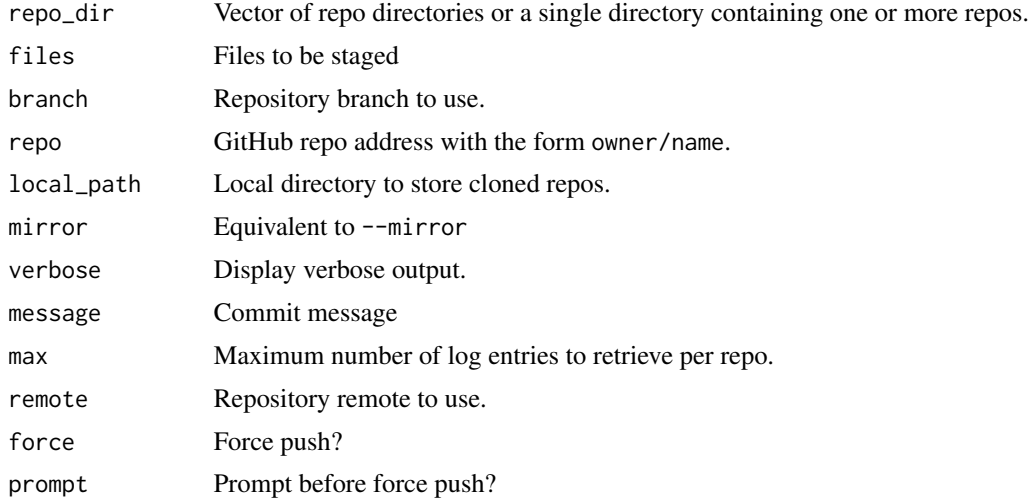

# Details

All local\_repo\_\* functions depend on the gert library being installed.

#### Value

local\_repo\_clone() invisibly returns a character vector of paths for the local repo directories.

local\_repo\_log() returns a tibble containing repository details.'

All other functions invisibly return a list containing the results of the relevant call to gert.

```
## Not run:
repo = repo_create("ghclass-test", "local_repo_test")
dir = file.path(tempdir(), "repos")
local_repo = local_repo_clone(repo, dir)
local_repo_log(dir)
# Make a local change and push
writeLines("Hello World", file.path(local_repo, "hello.txt"))
local_repo_add(local_repo, "hello.txt")
local_repo_commit(local_repo, "Added hello world")
local_repo_push(local_repo)
repo_commits(repo)
# Pulling remote changes
```
# <span id="page-14-0"></span>local\_repo\_rename 15

```
repo_modify_file(repo, "hello.txt", pattern = ".*", content = "!!!", method = "after")
local_repo_pull(local_repo)
local_repo_log(dir)
repo_delete("ghclass-test/local_repo_test", prompt=FALSE)
## End(Not run)
```
local\_repo\_rename *Rename local directories using a vector of patterns and replacements.*

#### Description

This function is meant to help with renaming local student repos to include something more useful like Last, First name or a unique identifier for the purposes of ordering repository folders.

#### Usage

local\_repo\_rename(repo\_dir, pattern, replacement)

# Arguments

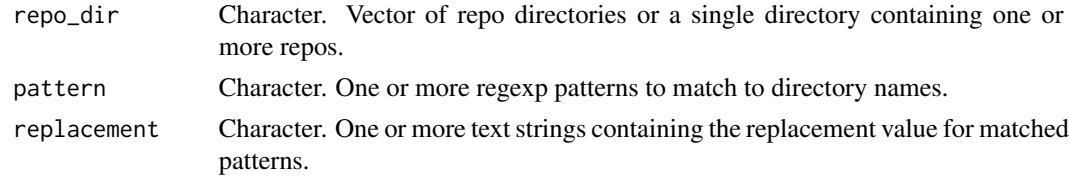

# Value

Returns a character vector of the new repo directory paths, or NA if the rename failed.

org\_create\_assignment *Create a team or individual assignment*

#### Description

This is a higher level function that combines the following steps:

- Create repos
- Create teams and invite students if necessary
- Add teams or individuals to the repositories
- Mirror a template repository to assignment repositories

# Usage

```
org_create_assignment(
  org,
  repo,
  user,
  team = NULL,
  source_repo = NULL,
  private = TRUE,
  add_badges = FALSE
\mathcal{L}
```
#### Arguments

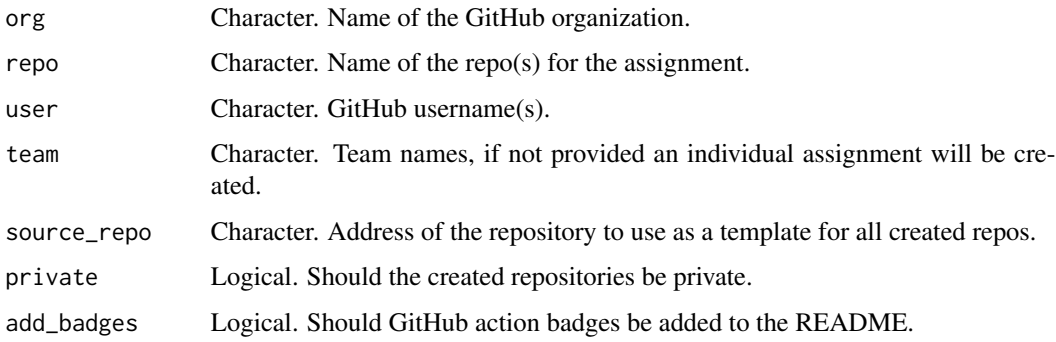

#### Value

An invisible list containing the results of each step.

org\_details *Obtain details on an organization's repos and teams*

#### Description

- org\_exists() returns TRUE if the organization(s) exist on GitHub and FALSE otherwise.
- org\_teams() returns a (filtered) vector of organization teams.
- org\_team\_details() returns a data frame of all organization teams containing identification and permission details.
- org\_repos() returns a (filtered) vector of organization repositories.
- org\_repo\_search() search for repositories within an organization (preferred for large organizations).
- org\_repo\_stats() returns a tibble of repositories belonging to a GitHub organization along with some basic statistics about those repositories.

<span id="page-15-0"></span>

# org\_details 17

# Usage

```
org_exists(org)
org_repo_search(org, name, extra = "", full_repo = TRUE)
org_repo_stats(
  org,
  branch = NULL,
  filter = ",
  filter_type = "in:name",
  inc_commits = TRUE,
  inc_issues = TRUE,
  inc_prs = TRUE
\lambdaorg_repos(
  org,
  filter = NULL,
  exclude = FALSE,
  full_repo = TRUE,
  sort = c("full_name", "created", "updated", "pushed"),
  direction = c("asc", "desc"),type = c("all", "public", "private", "forks", "sources", "member", "internal")
\lambda
```

```
org_team_details(org)
```
org\_teams(org, filter = NULL, exclude = FALSE, team\_type =  $c("name", "slug"))$ 

# Arguments

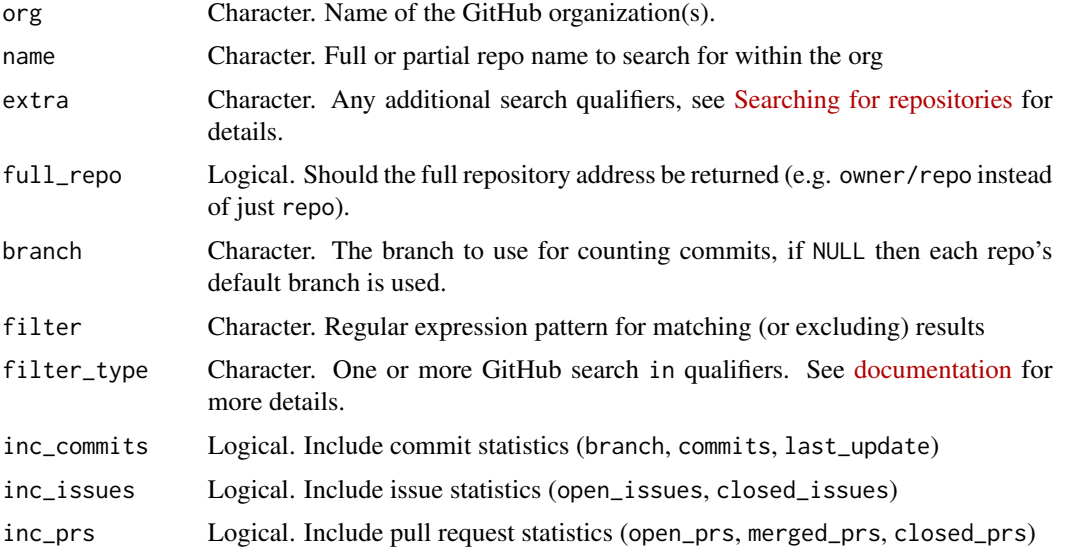

<span id="page-17-0"></span>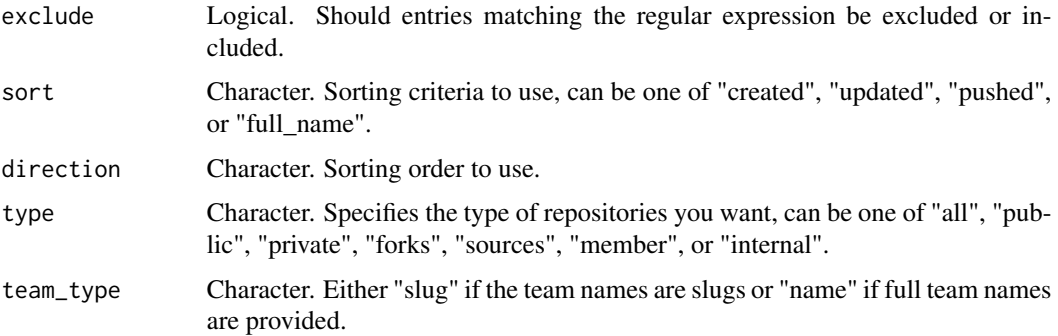

#### Value

org\_exists() returns a logical vector.

org\_teams(), org\_repos, and org\_repo\_search() return a character vector of team or repo names.

org\_team\_details() and org\_repo\_stats() return tibbles.

# Examples

```
## Not run:
# Org repos and teams
org_repos("ghclass-test")
org_repos("ghclass-test", filter = "hw1-")
org_teams("ghclass-test")
org_team_details("ghclass-test")
## End(Not run)
```
# Description

- org\_invite() invites user(s) to a GitHub organization.
- org\_remove() remove user(s) from an organization (and all teams within that organization).
- org\_members() returns a (filtered) vector of organization members.
- org\_pending() returns a (filtered) vector of pending organization members.
- org\_admins() returns a vector of repository administrators. In the case of a non-organization owner (e.g. a user account) returns the owner's login.

# org\_members 19

### Usage

```
org_admins(org)
org_invite(org, user)
org_members(org, filter = NULL, exclude = FALSE, include_admins = TRUE)
org_pending(org, filter = NULL, exclude = FALSE)
org_remove(org, user, prompt = TRUE)
```
## Arguments

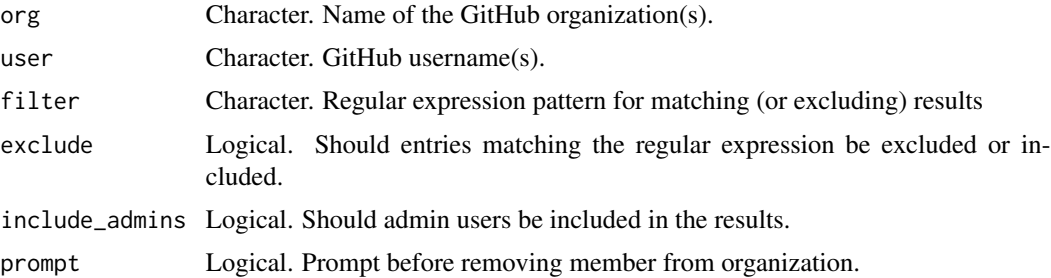

# Value

org\_members(), org\_pending(), and org\_admins all return a character vector of GitHub account names.

org\_invite() and org\_remove() invisibly return a list containing the results of the relevant GitHub API calls.

```
## Not run:
# Org Details
org_admins("ghclass-test")
org_admins("rundel") # User, not an organization
# Org Membership - Invite, Status, and Remove
students = c("ghclass-anya", "ghclass-bruno", "ghclass-celine",
             "ghclass-diego", "ghclass-elijah","ghclass-francis")
org_invite("ghclass-test", students)
org_members("ghclass-test")
org_pending("ghclass-test")
org_remove("ghclass-test", students, prompt = FALSE)
```

```
org_pending("ghclass-test")
```
## End(Not run)

#### org\_perm *Organization permissions*

#### Description

- org\_sitrep() Provides a situation report on a GitHub organization.
- org\_set\_repo\_permission() Change the default permission level for org repositories.

#### Usage

```
org_sitrep(org)
```

```
org_set_repo_permission(org, permission = c("none", "read", "write", "admin"))
```
#### Arguments

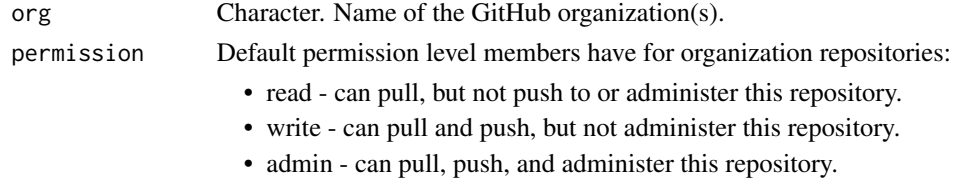

• none - no permissions granted by default.

#### Value

org\_sitep() invisibly returns the org argument. org\_set\_repo\_permission() invisibly return a the result of the relevant GitHub API call.

```
## Not run:
org_sitrep("ghclass-test")
org_set_repo_permission("ghclass-test", "read")
org_sitrep("ghclass-test")
# Cleanup
org_set_repo_permission("ghclass-test", "none")
## End(Not run)
```
# <span id="page-20-0"></span>Description

- pages\_enabled() returns TRUE if a Pages site exists for the repo.
- pages\_status() returns more detailed information about a repo's Pages site.
- pages\_create() creates a Pages site for the provided repos.
- pages\_delete() deletes the Pages site for the provided repos.

#### Usage

```
pages_enabled(repo)
pages_status(repo)
pages_create(
  repo,
  build_type = c("legacy", "workflow"),
 branch = "main",path = "/docs"
)
```
pages\_delete(repo)

#### Arguments

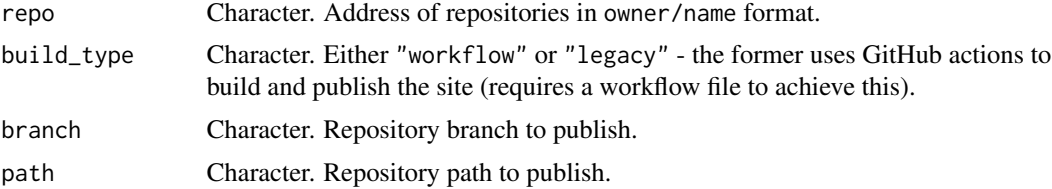

#### Value

pages\_enabled() returns a named logical vector - TRUE if a Pages site exists, FALSE otherwise. pages\_status() returns a tibble containing details on Pages sites.

pages\_create() & pages\_delete() return an invisible list containing the API responses.

# Examples

```
## Not run:
pages_enabled("rundel/ghclass")
```
pages\_status("rundel/ghclass")

#### <span id="page-21-0"></span>pr *GitHub Pull Request related tools*

#### Description

• pr\_create() - create a pull request GitHub from the base branch to the head branch.

#### Usage

```
pr_create(repo, title, head, base, body = "", draft = FALSE)
```
# Arguments

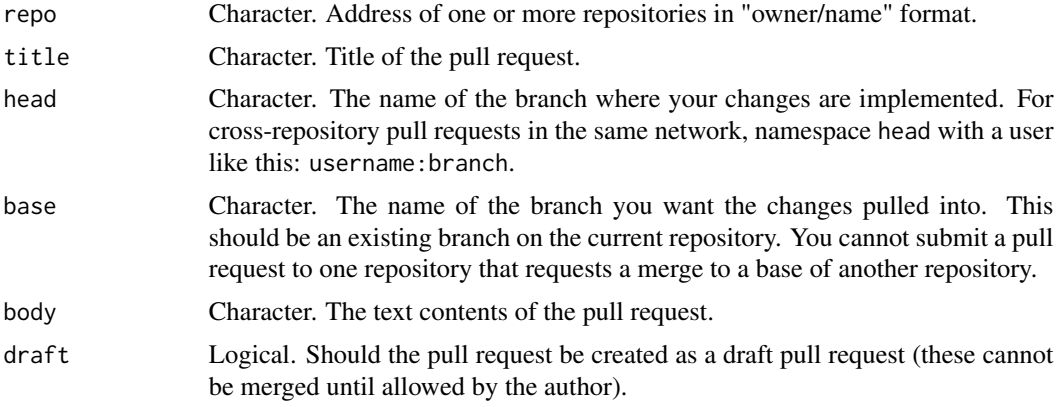

#### Value

pr\_create() invisibly return a list containing the results of the relevant GitHub API calls.

### See Also

[repo\\_issues](#page-24-1)

```
## Not run:
repo_create("ghclass-test", "test_pr", auto_init=TRUE)
branch_create("ghclass-test/test_pr", branch = "main", new_branch = "test")
repo_modify_file("ghclass-test/test_pr", "README.md", pattern = "test_pr",
                 content = "Hello", method = "after", branch = "test")
```
#### <span id="page-22-0"></span>repo\_core 23

```
pr_create("ghclass-test/test_pr", title = "merge", head = "test", base = "main")
repo_delete("ghclass-test/test_pr", prompt = FALSE)
## End(Not run)
```
repo\_core *GitHub Repository tools - core functions*

# **Description**

- repo\_create() create a GitHub repository.
- repo\_delete() delete a GitHub repository.
- repo\_rename() rename a repository, note that renamed repositories retain their unique identifier and can still be accessed via their old names due to GitHub re-directing.
- repo\_exists() returns TRUE if the GitHub repository exists. It will also print a message if a repository has been renamed, unless quiet = TRUE.
- repo\_mirror() mirror the content of a repository to another repository, the target repo must already exist.
- repo\_mirror\_template() mirror the content of a source template repository to a new repository, the target repo must *not* already exist.
- repo\_is\_template() returns TRUE if a repository is a template repo.
- repo\_set\_template() change the template status of a repository.

#### Usage

```
repo_create(
 org,
 name,
 prefix = "".suffix = "".private = TRUE,
  auto_init = FALSE,
 gitignore_template = "R"
)
repo_delete(repo, prompt = TRUE)
repo_exists(repo, strict = FALSE, quiet = FALSE)
repo_is_template(repo)
repo_mirror(
  source_repo,
  target_repo,
```

```
overwrite = FALSE,
 verbose = FALSE,
 warn = TRUE
\mathcal{L}repo_mirror_template(source_repo, target_repo, private = TRUE)
repo_rename(repo, new_repo)
repo_set_template(repo, status = TRUE)
```
#### Arguments

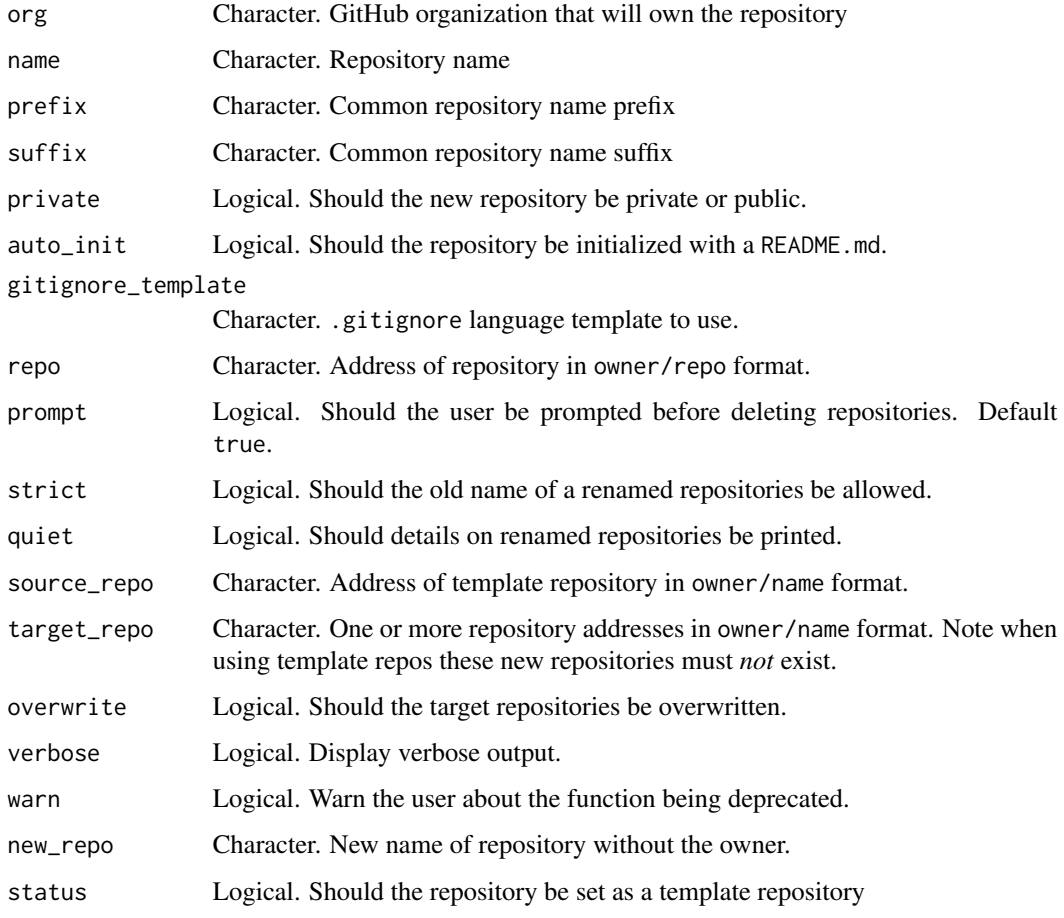

# Value

repo\_create() returns a character vector of created repos (in owner/repo format) repo\_exists() and repo\_is\_template() both return a logical vector.

All other functions invisibly return a list containing the results of the relevant GitHub API calls.

# <span id="page-24-0"></span>repo\_details 25

```
## Not run:
repo_create("ghclass-test", "repo_test")
repo_exists("ghclass-test/repo_test")
repo_rename("ghclass-test/repo_test", "repo_test_new")
# The new repo exists
repo_exists("ghclass-test/repo_test_new")
# The old repo forwards to the new repo
repo_exists("ghclass-test/repo_test")
# Check for the redirect by setting `strict = TRUE`
repo_exists("ghclass-test/repo_test", strict = TRUE)
# The prefered way of copying a repo is by making the source a template
repo_is_template("ghclass-test/repo_test_new")
repo_set_template("ghclass-test/repo_test_new")
repo_is_template("ghclass-test/repo_test_new")
# Given a template repo we can then directly copy the repo on GitHub
repo_mirror_template("ghclass-test/repo_test_new", "ghclass-test/repo_test_copy")
repo_exists("ghclass-test/repo_test_copy")
# Cleanup
repo_delete(
c("ghclass-test/repo_test_new",
   "ghclass-test/repo_test_copy"),
prompt = FALSE
)
## End(Not run)
```
<span id="page-24-1"></span>

# Description

- repo\_clone\_url() Returns the url, for cloning, a GitHub repo (either ssh or https)
- repo\_branches() Returns a (filtered) vector of branch names.
- repo\_commits() Returns a tibble of commits to a GitHub repository.
- repo\_issues() Returns a tibble of issues for a GitHub repository.
- repo\_n\_commits() Returns a tibble of the number of commits in a GitHub repository (and branch).
- repo\_prs() Returns a tibble of pull requests for a GitHub repository.

#### Usage

```
repo_branches(repo)
repo_clone_url(repo, type = c("https", "ssh"))
repo_commits(
 repo,
 branch = NULL,
 sha = branch,
 path = NULL,
 author = NULL,since = NULL,
 until = NULL,quiet = FALSE\lambdarepo_issues(
  repo,
 state = c("open", "closed", "all"),
 assignee = NULL,
 creator = NULL,
 mentioned = NULL,
 labels = NULL,
 sort = c("created", "updated", "comments"),
 direction = c("desc", "asc"),
 since = NULL
\lambdarepo_n_commits(repo, quiet = FALSE)
repo_prs(repo, state = c("open", "closed", "all"))
```
#### Arguments

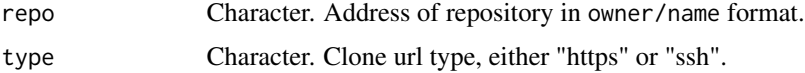

# repo\_details 27

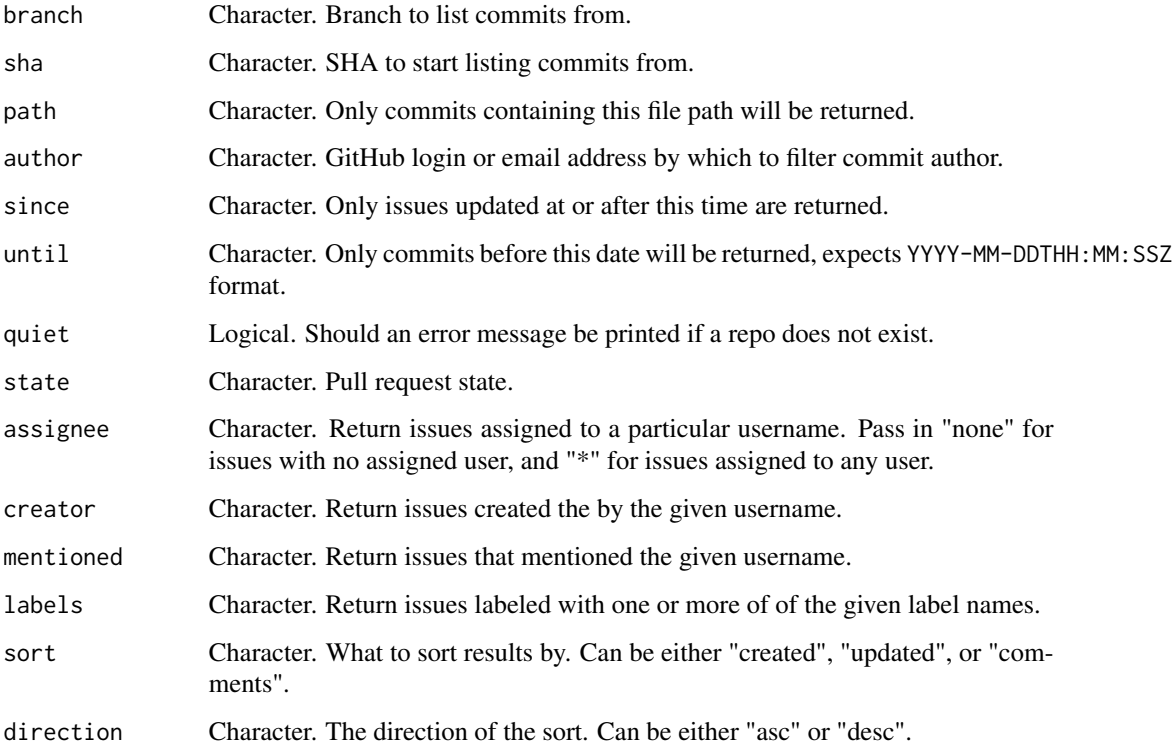

# Value

repo\_clone\_url() and repo\_branches() both return a character vector.

repo\_commits(), repo\_issues(), repo\_n\_commits(), and repo\_prs() all return a tibble.

```
## Not run:
repo_clone_url("rundel/ghclass")
repo_branches("rundel/ghclass")
repo_commits("rundel/ghclass")
repo_issues("rundel/ghclass")
repo_n_commits("rundel/ghclass", branch = "master")
repo_prs("rundel/ghclass")
## End(Not run)
```
<span id="page-27-0"></span>

#### **Description**

- repo\_add\_file() Add / update files in a GitHub repository. Note that due to delays in caching, files that have been added very recently might not yet be displayed as existing and might accidentally be overwritten.
- repo\_delete\_file() Delete a file from a GitHub repository
- repo\_modify\_file() Modify an existing file within a GitHub repository.
- repo\_ls() Low level function for listing the files in a GitHub Repository
- repo\_put\_file() Low level function for adding a file to a GitHub repository
- repo\_get\_file() Low level function for retrieving the content of a file from a GitHub Repository
- repo\_get\_readme() Low level function for retrieving the content of the README.md of a GitHub Repository

#### Usage

```
repo_add_file(
  repo,
  file,
 message = NULL,
 repo_folder = NULL,
 branch = NULL,
 preserve_path = FALSE,
  overwrite = FALSE
)
repo_delete_file(repo, path, message = NULL, branch = NULL)
repo_get_file(repo, path, branch = NULL, quiet = FALSE, include_details = TRUE)
repo_get_readme(repo, branch = NULL, include_details = TRUE)
repo_ls(repo, path = ".", branch = NULL, full_path = FALSE)
repo_modify_file(
  repo,
 path,
 pattern,
 content,
 method = c("replace", "before", "after"),
  all = FALSE,message = "Modified content",
```
#### repo\_file 29

```
branch = NULL
\mathcal{L}repo_put_file(
  repo,
  path,
  content,
  message = NULL,
 branch = NULL,verbose = TRUE
\mathcal{L}
```
# Arguments

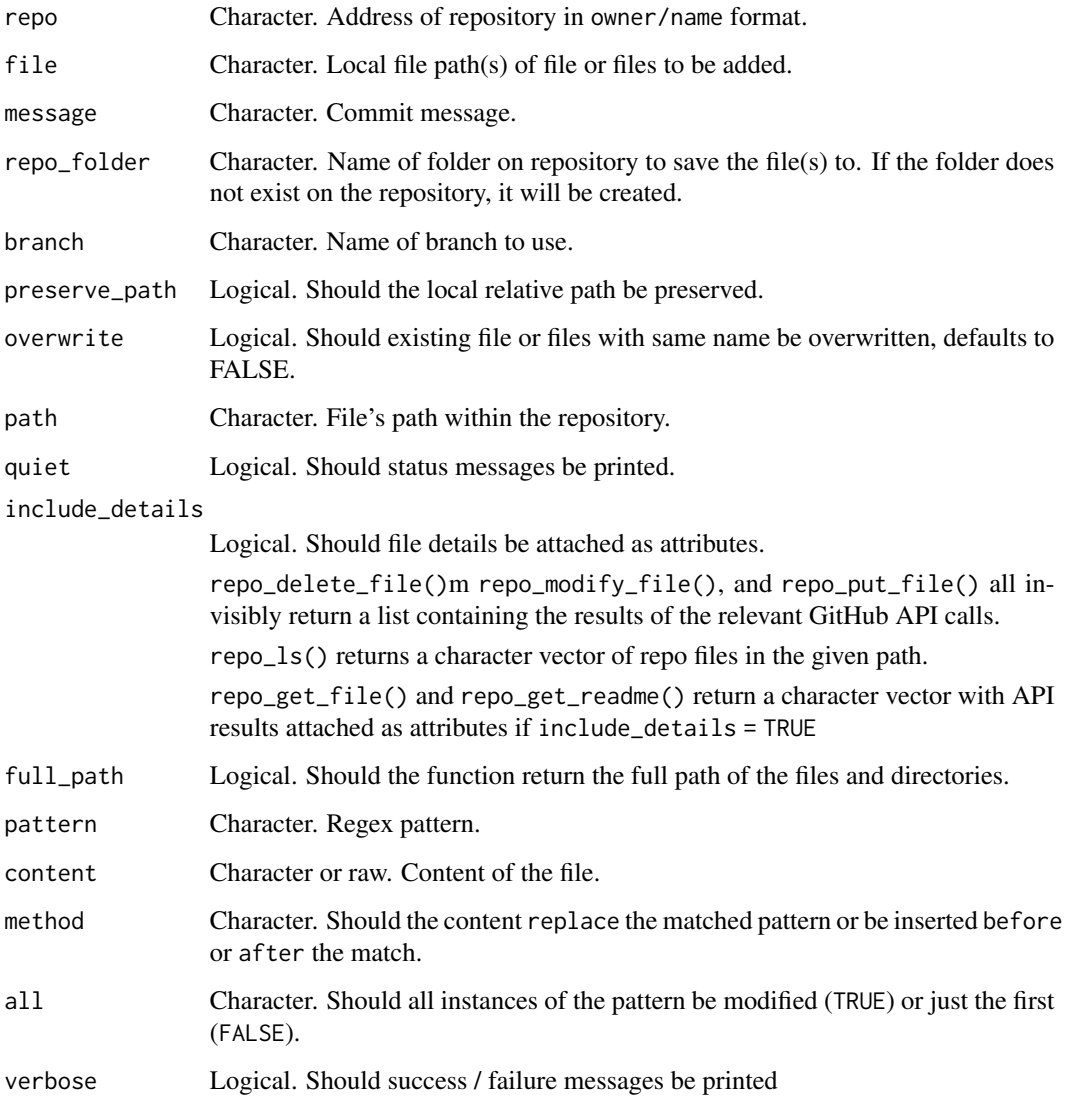

#### Examples

```
## Not run:
repo = repo_create("ghclass-test", "repo_file_test", auto_init=TRUE)
repo_ls(repo, path = ".")
repo_get_readme(repo, include_details = FALSE)
repo_get_file(repo, ".gitignore", include_details = FALSE)
repo_modify_file(
  repo, path = "README.md", pattern = "repo_file_test",
  content = "\n\nHello world!\n", method = "after"
)
repo_get_readme(repo, include_details = FALSE)
repo_add_file(repo, file = system.file("DESCRIPTION", package="ghclass"))
repo_get_file(repo, "DESCRIPTION", include_details = FALSE)
repo_delete_file(repo, "DESCRIPTION")
repo_delete(repo, prompt=FALSE)
## End(Not run)
```
repo\_notification *GitHub Repository tools - notification functions*

#### Description

- repo\_ignore() Ignore a GitHub repository.
- repo\_unwatch() Unwatch / unsubscribe from a GitHub repository.
- repo\_watch() Watch / subscribe to a GitHub repository.
- repo\_watching() Returns a vector of your watched repositories. This should match the list at [github.com/watching.](https://github.com/watching)

#### Usage

```
repo_unwatch(repo)
```
repo\_watch(repo)

repo\_ignore(repo)

repo\_watching(filter = NULL, exclude = FALSE)

<span id="page-29-0"></span>

# <span id="page-30-0"></span>repo\_style 31

#### Arguments

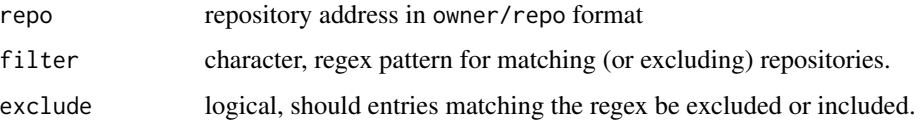

# Value

repo\_ignore(), repo\_unwatch(), and repo\_watch() all invisibly return a list containing the results of the relevant GitHub API call.

repo\_watching() returns a character vector of watched repos.

#### Examples

```
## Not run:
repo_ignore("Sta323-Sp19/hw1")
repo_unwatch("rundel/ghclass")
repo_watch("rundel/ghclass")
## End(Not run)
```
#### repo\_style *Style repository with styler*

# Description

• repo\_style implements "non-invasive pretty-printing of R source code" of .R or .Rmd files within a repository using the styler package and adhering to tidyverse formatting guidelines.

# Usage

```
repo_style(
  repo,
  files = c("*.R", "*.Rmd"),
 branch = "styler",
 base,
 create_pull_request = TRUE,
 draft = TRUE,
 tag_collaborators = TRUE,
 prompt = TRUE
\mathcal{E}
```
# <span id="page-31-0"></span>Arguments

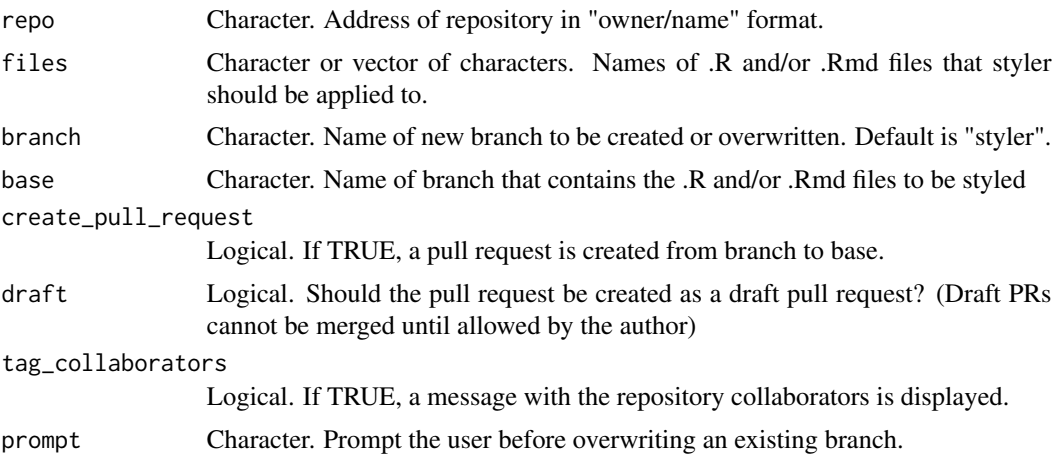

# Value

The functions returns NULL invisibly.

repo\_user *GitHub Repository tools - user functions*

# Description

- repo\_add\_user() Add a user to a repository
- repo\_remove\_user() Remove a user from a repository
- repo\_add\_team() Add a team to a repository
- repo\_remove\_team() Remove a team from a repository
- repo\_user\_permission() Change a collaborator's permissions for a repository
- repo\_team\_permission() Change a team's permissions for a repository
- repo\_collaborators() Returns a data frame of repos, their collaborators, and their permissions.
- repo\_contributors() Returns a data frame containing details on repository contributor(s).

#### Usage

```
repo_add_team(
  repo,
  team,
 permission = c("push", "pull", "admin", "maintain", "triage"),
  team_type = c("name", "slug")
)
```

```
repo_team_permission(
  repo,
  team,
 permission = c("push", "pull", "admin", "maintain", "triage"),
  team_type = c("name", "slug")
)
repo_add_user(
  repo,
 user,
 permission = c("push", "pull", "admin", "maintain", "triage")
\mathcal{L}repo_user_permission(
  repo,
 user,
 permission = c("push", "pull", "admin", "maintain", "triage")
)
repo_collaborators(repo, include_admins = TRUE)
repo_contributors(repo)
repo_remove_team(repo, team, team_type = c("name", "slug"))
repo_remove_user(repo, user)
```
# Arguments

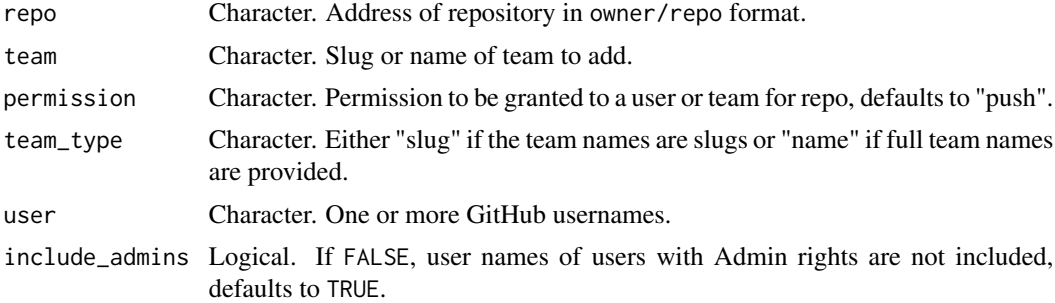

# Details

Permissions can be set to any of the following:

- "pull" can pull, but not push to or administer this repository.
- "push" can pull and push, but not administer this repository.
- "admin" can pull, push and administer this repository.
- "maintain" Recommended for project managers who need to manage the repository without access to sensitive or destructive actions.

<span id="page-33-0"></span>• "triage" - Recommended for contributors who need to proactively manage issues and pull requests without write access.

#### Value

repo\_collaborators() and repo\_contributoes return a tibble.

All other functions invisibly return a list containing the results of the relevant GitHub API calls.

#### Examples

```
## Not run:
repo = repo_create("ghclass-test", "hw1")
team_create("ghclass-test", "team_awesome")
repo_add_user(repo, "rundel")
repo_add_team(repo, "team_awesome")
repo_remove_team(repo, "team_awesome")
repo_collaborators(repo)
repo_contributors(repo)
repo_contributors("rundel/ghclass")
# Cleanup
repo_delete(repo, prompt=FALSE)
```
## End(Not run)

team *Create, delete, and rename teams within an organization*

# Description

- team\_create() create teams in a GitHub organization
- team\_delete() delete a team from a GitHub organization.
- team\_rename() rename an existing team

# Usage

```
team_create(
  org,
  team,
  prefix = ".
  suffix = "",
```

```
privacy = c("secret", "closed")
\mathcal{L}team_delete(org, team, team_type = c("name", "slug"), prompt = TRUE)
team_rename(org, team, new_team, team_type = c("name", "slug"))
```
# Arguments

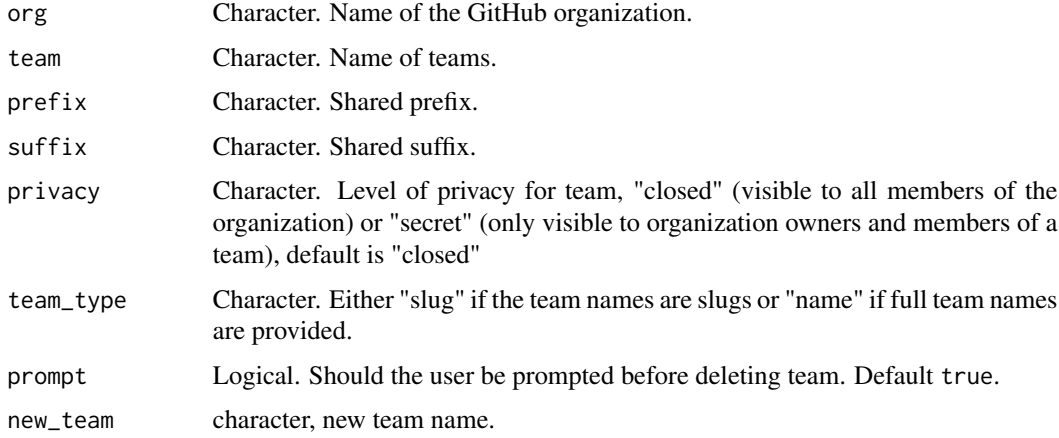

#### Value

All functions invisibly return a list containing the results of the relevant GitHub API calls.

#### Examples

```
## Not run:
team_create("ghclass-test",c("hw1-team01","hw1-team02"))
org_teams("ghclass-test", "hw1-")
team_rename("ghclass-test", "hw1-team02", "hw1-team03")
org_teams("ghclass-test", "hw1-")
team_delete("ghclass-test", "hw1-team01", prompt = FALSE)
org_teams("ghclass-test", "hw1-")
# Cleanup
```

```
team_delete("ghclass-test", org_teams("ghclass-test", "hw1-"), prompt = FALSE)
```
## End(Not run)

<span id="page-35-0"></span>team\_members *Tools for inviting, removing, and managing members of an organization team*

# Description

- team\_invite() add members to team(s).
- team\_remove() remove members from team(s).
- team\_members() returns a tibble of team members.
- team\_pending() returns a tibble of pending team members.
- team\_repos() returns a tibble of teams and their repos.

#### Usage

```
team_invite(org, user, team, team_type = c("name", "slug"))
team_members(org, team = org_teams(org), team_type = c("name", "slug"))
team_pending(org, team = org_teams(org), team_type = c("name", "slug"))
team_remove(org, user, team, team_type = c("name", "slug"))
team_repos(org, team = org_teams(org), team_type = c("name", "slug"))
```
#### Arguments

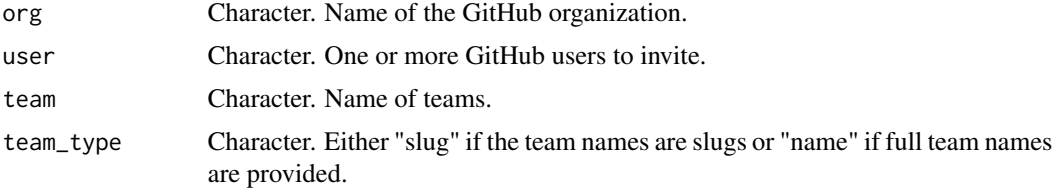

#### Value

team\_members(), team\_pending(), and team\_repos() all return a tibble.

team\_invite() and team\_remove() invisibly return a list containing the results of the relevant GitHub API calls.

# Examples

```
## Not run:
team_create("ghclass-test",c("hw1-team01","hw1-team02"))
```
team\_invite("ghclass-test", user = "rundel", team = c("hw1-team01", "hw1-team02", "missing\_team"))

```
team_remove("ghclass-test", user = "rundel", team = c("hw1-team01", "missing_team"))
team_members("ghclass-test", org_teams("ghclass-test", "hw1-"))
team_pending("ghclass-test", org_teams("ghclass-test", "hw1-"))
# Add team repo
repo_create("ghclass-test", name = "hw1-team02")
repo_add_team("ghclass-test/hw1-team02", team = "hw1-team02")
team_repos("ghclass-test", org_teams("ghclass-test", "hw1-"))
# Cleanup
repo_delete("ghclass-test/hw1-team02", prompt = FALSE)
team_delete("ghclass-test", org_teams("ghclass-test", "hw1-"), prompt = FALSE)
## End(Not run)
```
#### user *GitHub user related tools*

#### Description

- user\_exists() returns TRUE if the username(s) (or organization) exist on GitHub and FALSE otherwise. Note that GitHub considers organizations to be a type of user.
- user\_repos() returns a (filtered) vector of repositories belonging to the user.
- user\_type() returns a vector of the accounts' types.

#### Usage

```
user_exists(user)
user_repos(
  user,
  type = c("owner", "all", "public", "private", "member"),
 filter = NULL,
 exclude = FALSE,
  full-repo = TRUE
)
```

```
user_type(user)
```
# Arguments

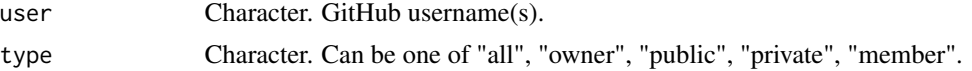

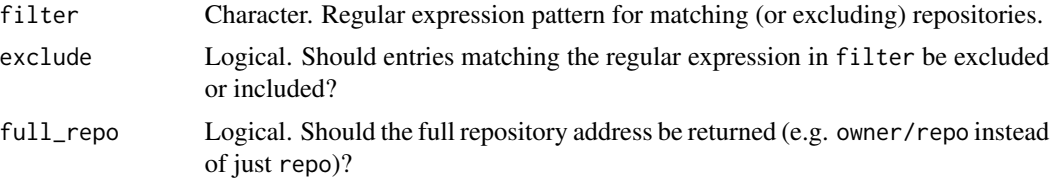

# Value

user\_exists() returns a logical vector.

user\_repos() and user\_type() retrun a character vector.

```
## Not run:
user_exists(c("rundel", "ghclass-test", "hopefullydoesnotexist"))
user_repos("rundel", type = "public", filter = "ghclass")
user_repos("ghclass-test")
org_repos("ghclass-test")
user_type(c("rundel", "ghclass-test"))
## End(Not run)
```
# <span id="page-38-0"></span>**Index**

action, [2](#page-1-0) action\_add\_badge *(*action\_badge*)*, [4](#page-3-0) action\_artifact\_delete *(*action*)*, [2](#page-1-0) action\_artifact\_download *(*action*)*, [2](#page-1-0) action\_artifacts *(*action*)*, [2](#page-1-0) action\_badge, [4](#page-3-0) action\_remove\_badge *(*action\_badge*)*, [4](#page-3-0) action\_runs *(*action*)*, [2](#page-1-0) action\_runtime *(*action*)*, [2](#page-1-0) action\_status *(*action*)*, [2](#page-1-0) action\_workflows *(*action*)*, [2](#page-1-0) branch, [5](#page-4-0) branch\_create *(*branch*)*, [5](#page-4-0) branch\_delete *(*branch*)*, [5](#page-4-0) branch\_remove *(*branch*)*, [5](#page-4-0) gh::gh\_token(), *[9](#page-8-0)* github\_api\_limit, [6](#page-5-0) github\_get\_api\_limit *(*github\_api\_limit*)*, [6](#page-5-0) github\_get\_token *(*github\_rate\_limit*)*, [8](#page-7-0) github\_graphql\_rate\_limit *(*github\_rate\_limit*)*, [8](#page-7-0) github\_orgs, [7](#page-6-0) github\_rate\_limit, [8](#page-7-0) github\_reset\_token *(*github\_rate\_limit*)*, [8](#page-7-0) github\_set\_api\_limit *(*github\_api\_limit*)*, [6](#page-5-0) github\_set\_token *(*github\_rate\_limit*)*, [8](#page-7-0) github\_test\_token *(*github\_rate\_limit*)*, [8](#page-7-0) github\_token *(*github\_rate\_limit*)*, [8](#page-7-0) github\_token\_scopes *(*github\_rate\_limit*)*, [8](#page-7-0) github\_whoami, [9](#page-8-0) github\_with\_pat, [10](#page-9-0) issue, [11](#page-10-0) issue\_close *(*issue*)*, [11](#page-10-0)

issue\_create *(*issue*)*, [11](#page-10-0) issue\_edit *(*issue*)*, [11](#page-10-0) local\_pat *(*github\_with\_pat*)*, [10](#page-9-0) local\_repo, [13](#page-12-0) local\_repo\_add *(*local\_repo*)*, [13](#page-12-0) local\_repo\_branch *(*local\_repo*)*, [13](#page-12-0) local\_repo\_clone *(*local\_repo*)*, [13](#page-12-0) local\_repo\_commit *(*local\_repo*)*, [13](#page-12-0) local\_repo\_log *(*local\_repo*)*, [13](#page-12-0) local\_repo\_pull *(*local\_repo*)*, [13](#page-12-0) local\_repo\_push *(*local\_repo*)*, [13](#page-12-0) local\_repo\_rename, [15](#page-14-0) org\_admins *(*org\_members*)*, [18](#page-17-0) org\_create\_assignment, [15](#page-14-0) org\_details, [16](#page-15-0) org\_exists *(*org\_details*)*, [16](#page-15-0) org\_invite *(*org\_members*)*, [18](#page-17-0) org\_members, [18](#page-17-0) org\_pending *(*org\_members*)*, [18](#page-17-0) org\_perm, [20](#page-19-0) org\_remove *(*org\_members*)*, [18](#page-17-0) org\_repo\_search *(*org\_details*)*, [16](#page-15-0) org\_repo\_stats *(*org\_details*)*, [16](#page-15-0) org\_repos *(*org\_details*)*, [16](#page-15-0) org\_set\_repo\_permission *(*org\_perm*)*, [20](#page-19-0) org\_sitrep *(*org\_perm*)*, [20](#page-19-0) org\_team\_details *(*org\_details*)*, [16](#page-15-0) org\_teams *(*org\_details*)*, [16](#page-15-0)

pages, [21](#page-20-0) pages\_create *(*pages*)*, [21](#page-20-0) pages\_delete *(*pages*)*, [21](#page-20-0) pages\_enabled *(*pages*)*, [21](#page-20-0) pages\_status *(*pages*)*, [21](#page-20-0) pr, [22](#page-21-0) pr\_create *(*pr*)*, [22](#page-21-0)

repo\_add\_file *(*repo\_file*)*, [28](#page-27-0)

# 40 INDEX

repo\_add\_team *(*repo\_user*)*, [32](#page-31-0) repo\_add\_user *(*repo\_user*)*, [32](#page-31-0) repo\_branches, *[6](#page-5-0)* repo\_branches *(*repo\_details*)*, [25](#page-24-0) repo\_clone *(*local\_repo*)*, [13](#page-12-0) repo\_clone\_url *(*repo\_details*)*, [25](#page-24-0) repo\_collaborators *(*repo\_user*)*, [32](#page-31-0) repo\_commits *(*repo\_details*)*, [25](#page-24-0) repo\_contributors *(*repo\_user*)*, [32](#page-31-0) repo\_core, [23](#page-22-0) repo\_create *(*repo\_core*)*, [23](#page-22-0) repo\_delete *(*repo\_core*)*, [23](#page-22-0) repo\_delete\_file *(*repo\_file*)*, [28](#page-27-0) repo\_details, [25](#page-24-0) repo\_exists *(*repo\_core*)*, [23](#page-22-0) repo\_file, [28](#page-27-0) repo\_get\_file *(*repo\_file*)*, [28](#page-27-0) repo\_get\_readme *(*repo\_file*)*, [28](#page-27-0) repo\_ignore *(*repo\_notification*)*, [30](#page-29-0) repo\_is\_template *(*repo\_core*)*, [23](#page-22-0) repo\_issues, *[12](#page-11-0)*, *[22](#page-21-0)* repo\_issues *(*repo\_details*)*, [25](#page-24-0) repo\_ls *(*repo\_file*)*, [28](#page-27-0) repo\_mirror *(*repo\_core*)*, [23](#page-22-0) repo\_mirror\_template *(*repo\_core*)*, [23](#page-22-0) repo\_modify\_file *(*repo\_file*)*, [28](#page-27-0) repo\_n\_commits *(*repo\_details*)*, [25](#page-24-0) repo\_notification, [30](#page-29-0) repo\_prs *(*repo\_details*)*, [25](#page-24-0) repo\_put\_file *(*repo\_file*)*, [28](#page-27-0) repo\_remove\_team *(*repo\_user*)*, [32](#page-31-0) repo\_remove\_user *(*repo\_user*)*, [32](#page-31-0) repo\_rename *(*repo\_core*)*, [23](#page-22-0) repo\_set\_template *(*repo\_core*)*, [23](#page-22-0) repo\_style, [31](#page-30-0) repo\_team\_permission *(*repo\_user*)*, [32](#page-31-0) repo\_unwatch *(*repo\_notification*)*, [30](#page-29-0) repo\_user, [32](#page-31-0) repo\_user\_permission *(*repo\_user*)*, [32](#page-31-0) repo\_watch *(*repo\_notification*)*, [30](#page-29-0) repo\_watching *(*repo\_notification*)*, [30](#page-29-0) team, [34](#page-33-0) team\_create *(*team*)*, [34](#page-33-0) team\_delete *(*team*)*, [34](#page-33-0) team\_invite *(*team\_members*)*, [36](#page-35-0) team\_members, [36](#page-35-0) team\_pending *(*team\_members*)*, [36](#page-35-0)

team\_remove *(*team\_members*)*, [36](#page-35-0)

```
team_rename (team), 34
team_repos (team_members), 36
```
user, [37](#page-36-0) user\_exists *(*user*)*, [37](#page-36-0) user\_repos *(*user*)*, [37](#page-36-0) user\_type *(*user*)*, [37](#page-36-0)

with\_pat *(*github\_with\_pat*)*, [10](#page-9-0)